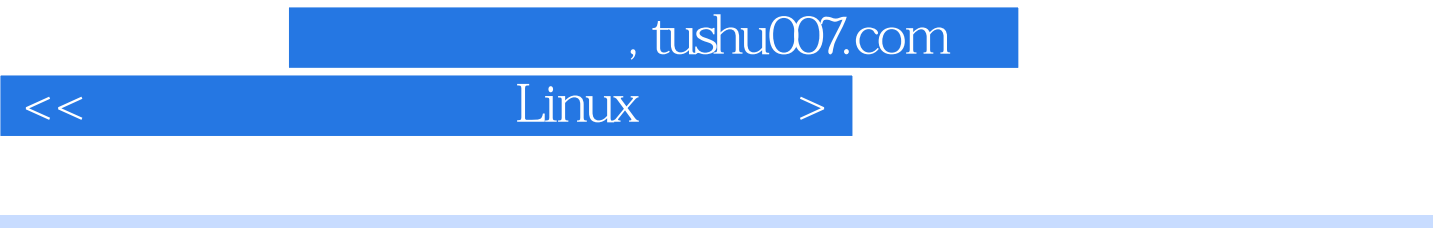

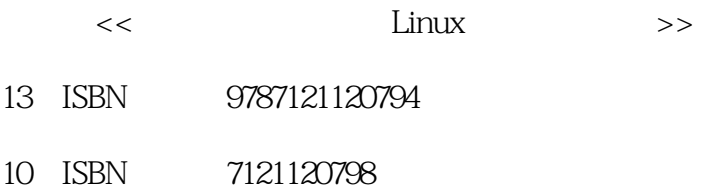

出版时间:2010-11

页数:241

PDF

更多资源请访问:http://www.tushu007.com

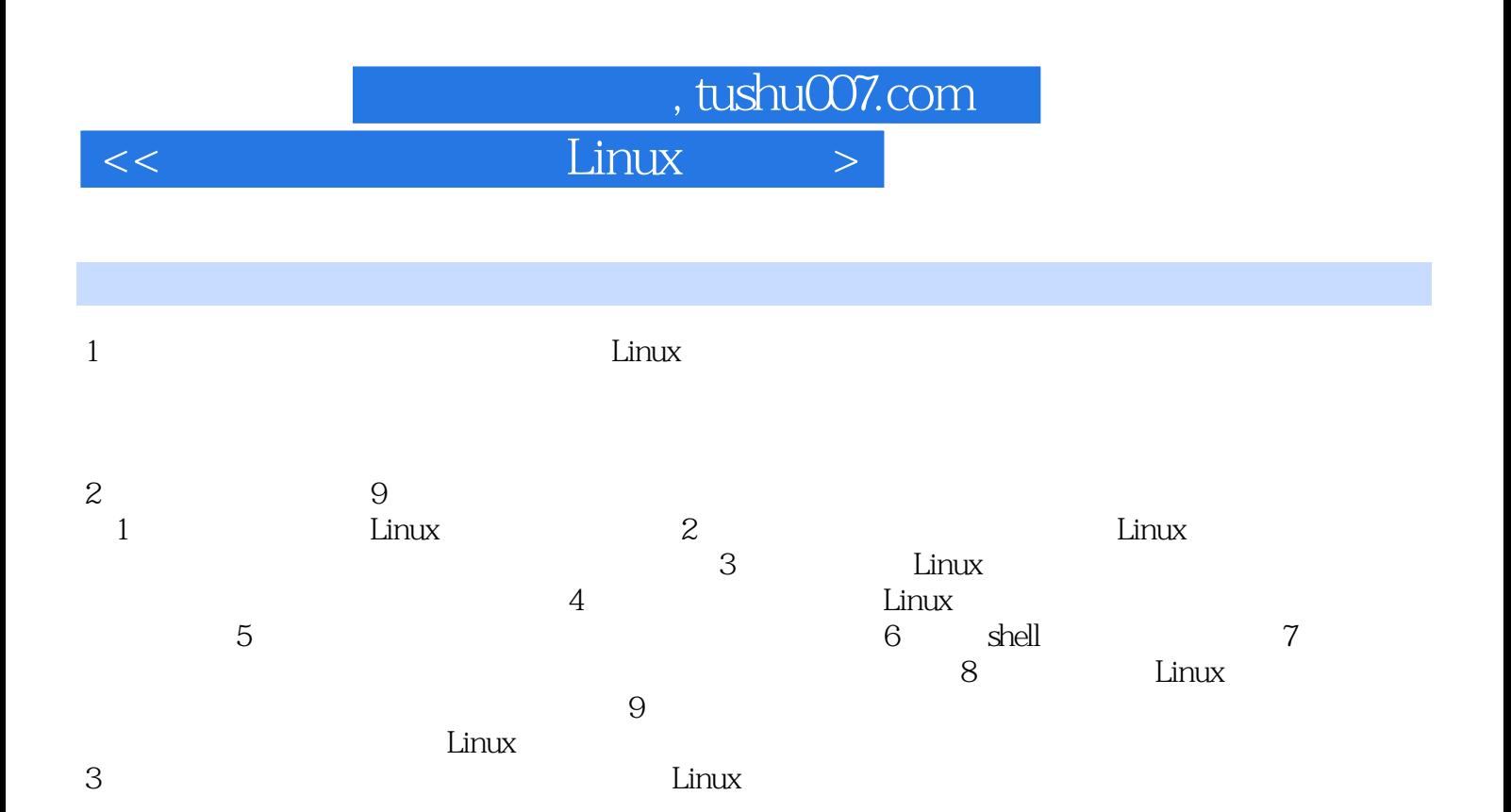

Linux

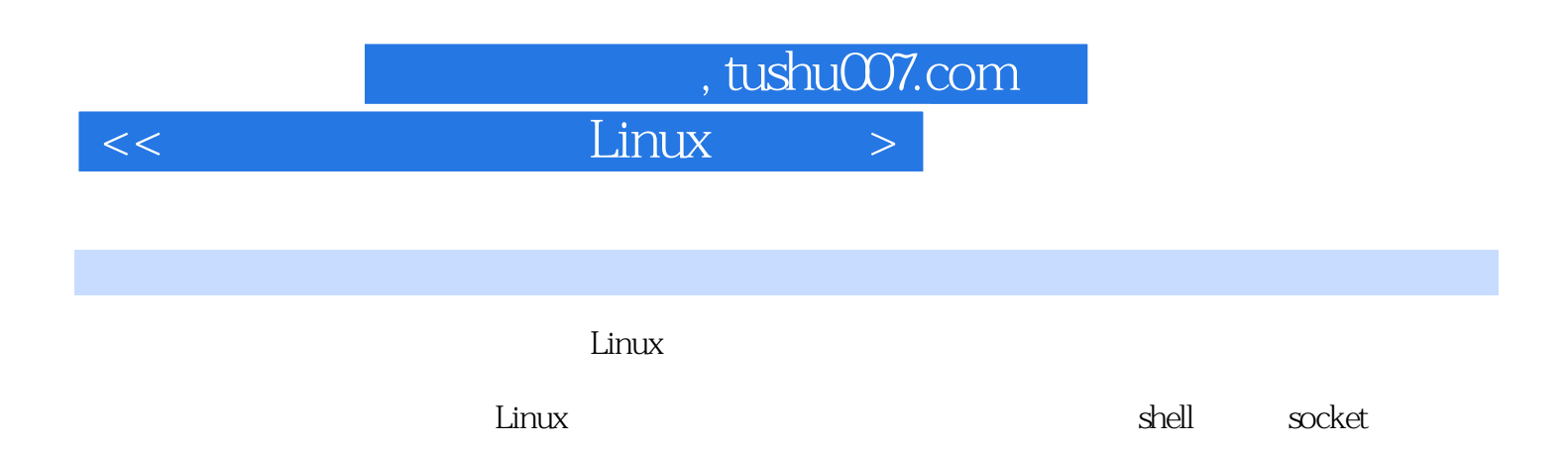

 $Linux$ 

### and tushu007.com

#### **Tainux**

1 Linux 1.1 Linux 1.2 Linux 1.3 Linux 1.4 Linux 1.5 Linux 1.6 Linux 1.7 Linux 2 Linux 2.1 Fedora 2.2 VMware workstation 2.3 Fedora5 2.4 linux 2.4.1 2.4.2 ping Linux  $243$  telnet Linux  $244$  root telnet  $245$  $S$ amba —— $246$  Samba  $247$  $248$  2.4.9 tftp  $2410 \text{ NFS} \quad -- \qquad 2411 \text{ NFS} \quad - 24.12$  File Browser ——  $24.13$  Linux  $24.14$  $\lim_{x\to 0} 2415$  Fedora 5 $\frac{2416}{x}$ Fedora 5 SCSI 3 Linux 3.1 3.1.1  $31.2$   $31.3$   $31.4$   $31.5$  $31.6$   $32$   $32.1$  cp scp  $32.2$  fgrep 3.2.3 NAND Flash 3.2.4 3.2.4  $325$  / /  $326$   $327$ DNS 3.2.8 busybox date 3.2.9 busybox udhcpc 设置IP地址怎么办 3.2.10 busybox命令telnetd让其他主机连接失败怎么办 3.2.11 怎样在开发板上格 U as  $32.12$  U 4 Linux 4.1  $41.1$   $41.2$   $41.3$   $41.4$ bootloader 4.1.5 the 4.1.6 Linux tftp nfs ssh telnet 4.1.7 the 4.1.7 example.  $41.8$  Linux  $41.9$   $42$ 4.2.1 Windows 4.2.2 **u**-boot 4.2.3 makefile 4.2.4 SecureCRT特别配置 4.2.5 Linux内核配置时M不能修改怎么办 4.2.6 开发板上/proc中没有scsi文件夹  $4.27$  /proc/bus/usb  $4.28$  /sys  $4.29$  $\chi$ init $\chi$  4.2.10  $\chi$  4.2.11 NFS RPC  $4.2.12 \quad \text{iffs2} \quad 4.2.13 \quad \text{This} \quad 4.2.13$  $4214$   $4215$  errno  $4216$  bootloader drivers 4.2.18 USB hotplug 5  $51$   $51.1$   $51.2$  host  $51.3$  $5.2$   $5.3$   $5.4$   $5.41$   $5.42$  $\frac{1}{2}$  configure  $\frac{543}{2}$  $5.45$   $5.46$  $547$  6.4.8 6  $\text{shell} \qquad 61 \qquad \text{shell} \quad 62 \text{ & } \qquad 63 \text{ shell} \qquad \qquad -- \text{echo} \qquad | \qquad 631 \text{ echo} \quad 632$ 管道(|) 6.4 正则表达式 6.5 shell变量——本地变量、环境变量、位置变量参数 6.5.1 本地变量  $652$  653 66 ——  $662$   $663$   $664$   $67$   $67.1$   $67.2$  $67.3$   $67.4$   $68$  shell  $- 681$ 6.8.2 6.9 shell 6.10 shell 6.11 7 socket 7.1 7.2 7.2.1 select 7.2.2 7.2.3 7.2.3 7.2.4 7.2.5 7.3 7.3.1 PPP 7.3.2 PPPOE 7.3.3 PPPOE IP 7.3.4 ppp0 za 5 and 5 and 5 and 5 and 7.3.6 in 1.3.6 in 1.3.6 and 7.3.6 to 7.3.6 in 1.3.6 in 1.3.6 in 1.3.6 in 1.3.6 in 1 pppoe 7.3.7 PPPOE 7.3.8 IP ping 7.3.9 SIOCADDRT: Network is unreachable

#### $\blacksquare$ , tushu007.com  $\blacksquare$

## $<<$   $Linux$   $>$

7.3.10 socket 7.3.11 IGMP 7.3.12 Toc many open files in system  $7.313$  HTTP RTSP  $7.314$ 意select设置超时的方式 7.3.15 域名解析花费时间长的解决办法 7.3.16 非阻塞socket无限等待的解 7.3.17 setsockopt+SO\_SNDTIMEO $\,$  7.3.18 setsockopt  $\,$  No such device  $7.3.19$   $8$   $8.1$ 8.2 to 8.3 a.3.1 a.i. b. 8.3.1 a.3.2 pthread\_exit  $8.33$  create\_thread  $8.4$   $8.41$  mutex  $8.42$  $843$  semaphore  $844$   $845$   $\qquad \qquad -\qquad 85$   $851$   $852$  $V$  8.5.3 POSIX 8.5.4 8.6 8.61 8.6.2 bthread a 8.6.3 ps PID  $864$  Linux 8.65 Linux 8.6.6 用kill系统调用终止线程的隐患 8.6.7 用pthread\_kill终止线程 第9章 常见死机问题探讨 9.1 常见死机  $91.1$   $91.2$   $0$   $91.3$  $9.1.4$   $9.1.5$   $9.1.6$   $9.1.7$  $9.1.8$  free  $9.1.9$  malloc/new  $9.1.10$   $9.1.11$  $9.1.12$  9.1.13 9.1.14  $\degree$  $\degree$  9.1.15 9.1.16 9.1.16 9.1.17  $9.1.18$  9.1.19  $9.2$  9.2.1 gdb 9.2.2  $91.12$ <br>  $91.18$ <br>  $91.18$ <br>  $91.19$ <br>  $91.19$ <br>  $92$ <br>  $921.17$ <br>  $91.17$ <br>  $922$ <br>  $932$ <br>  $932$ <br>  $932$ <br>  $942$ <br>  $942$ <br>  $942$ <br>  $942$ <br>  $942$ <br>  $942$ <br>  $942$ <br>  $942$ <br>  $942$ 9.1.18 
9.1.19 
9.3<br>
9.3<br>
9.3<br>
9.4<br>
9.4<br>
9.4<br>
9.4 semaphore 9.43

# , tushu007.com

## $<<$  Linux  $>$

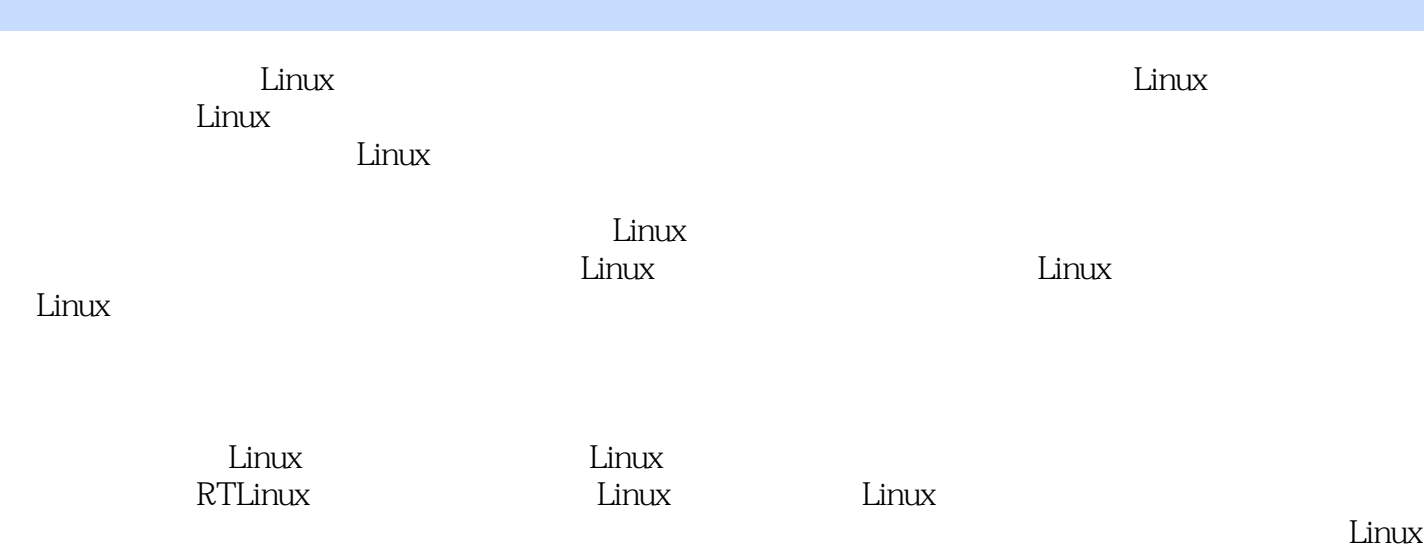

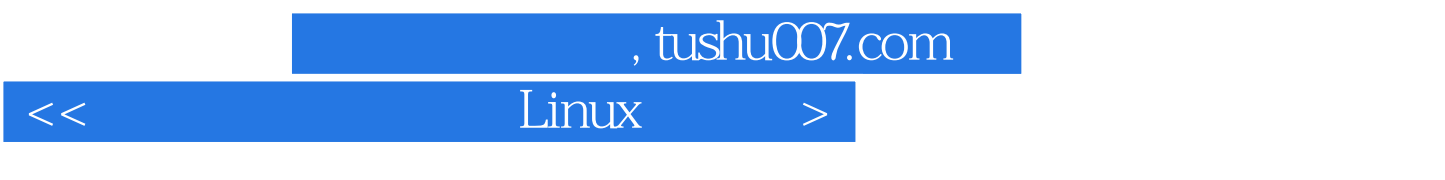

 $\mathbb C$ 

 $\alpha$ " and "the "theorem" is not the "theorem" is not the "theorem" is not the "theorem" is not the "theorem" is not the "theorem" is not the "theorem" is not the "theorem" is not the "theorem" is not the "theorem" is not

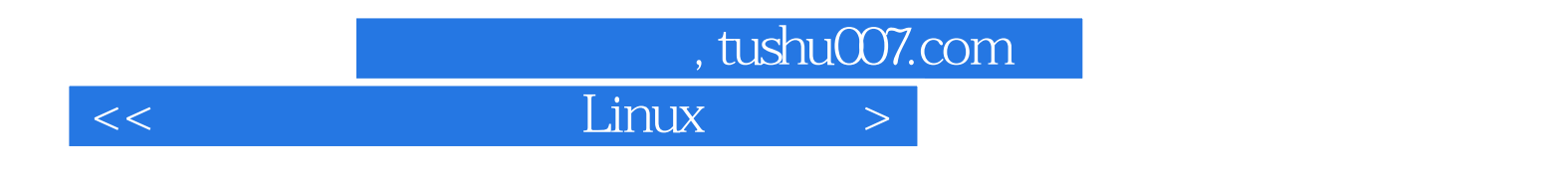

 $\lim_{\alpha\to 0}$ 

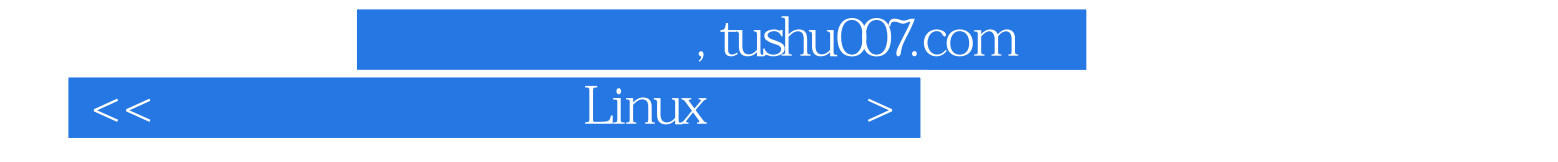

本站所提供下载的PDF图书仅提供预览和简介,请支持正版图书。

更多资源请访问:http://www.tushu007.com